## Le clayer

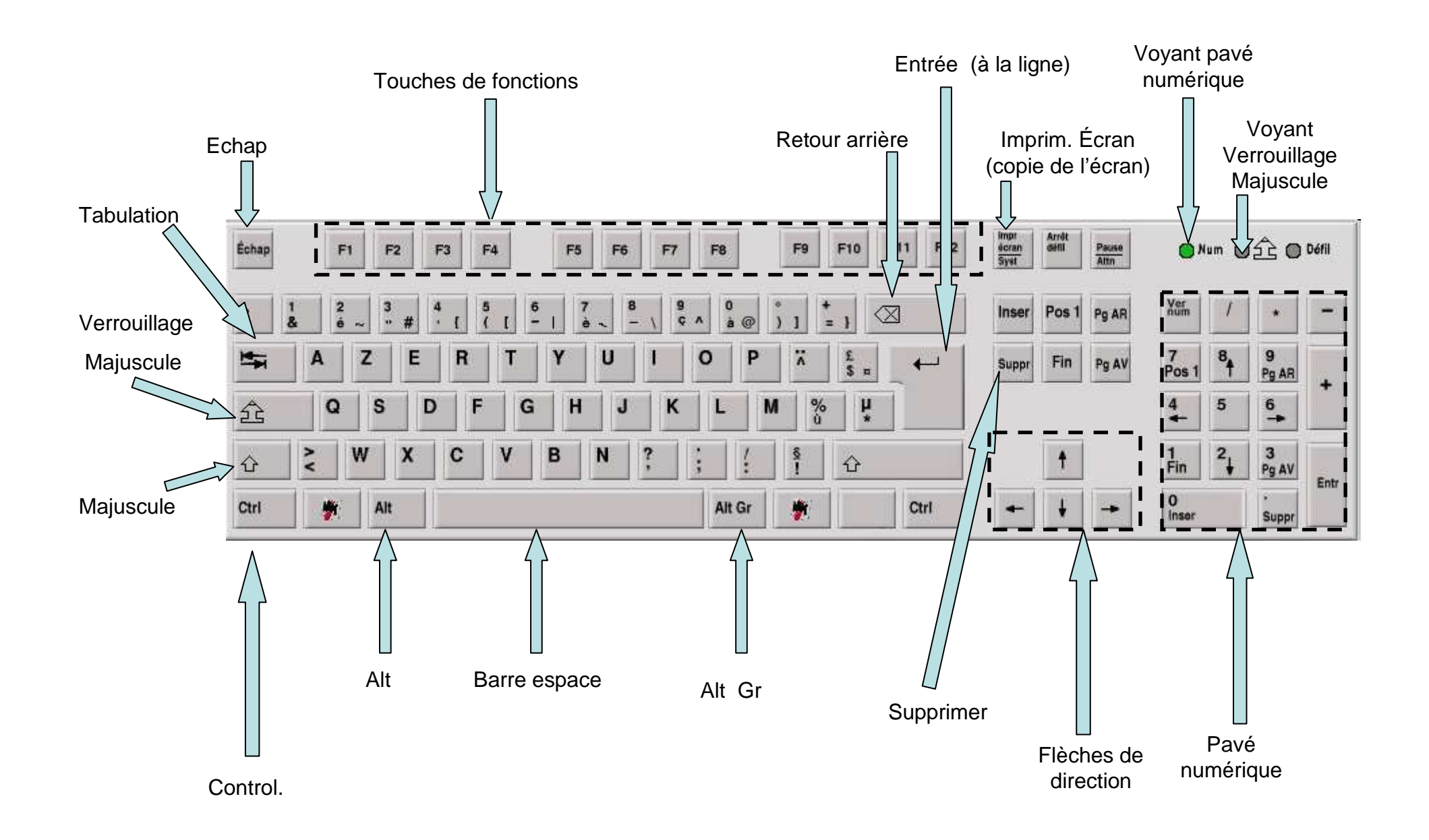